Subject: Re: SDLCtrl does not compile Posted by [forlano](https://www.ultimatepp.org/forums/index.php?t=usrinfo&id=112) on Tue, 21 Jul 2015 13:04:42 GMT [View Forum Message](https://www.ultimatepp.org/forums/index.php?t=rview&th=9342&goto=44917#msg_44917) <> [Reply to Message](https://www.ultimatepp.org/forums/index.php?t=post&reply_to=44917)

Klugier wrote on Mon, 20 July 2015 23:25Hello forlano,

Second issue is with function "SetError" (SDL/SDL\_Ctrl.cpp - line 144). I would recommend to comment method body. I don't know why it doesn't compiles now. Maybe it is related to other upp components.

```
void SDLCtrl::SDLCtrlIn::SetError(String str) {
	/*
	if (!strError.IsEmpty())
 strError << "\n";
	strError << ToUpper(str[0]) + DeQtfLf(str.Mid(1));
	*/
}
```
Hello Klugier,

thanks for the answer.

I confirm the bug even with the flag NOGTK. After removing SetError() the program compile and run.

Luigi

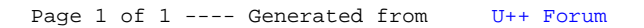